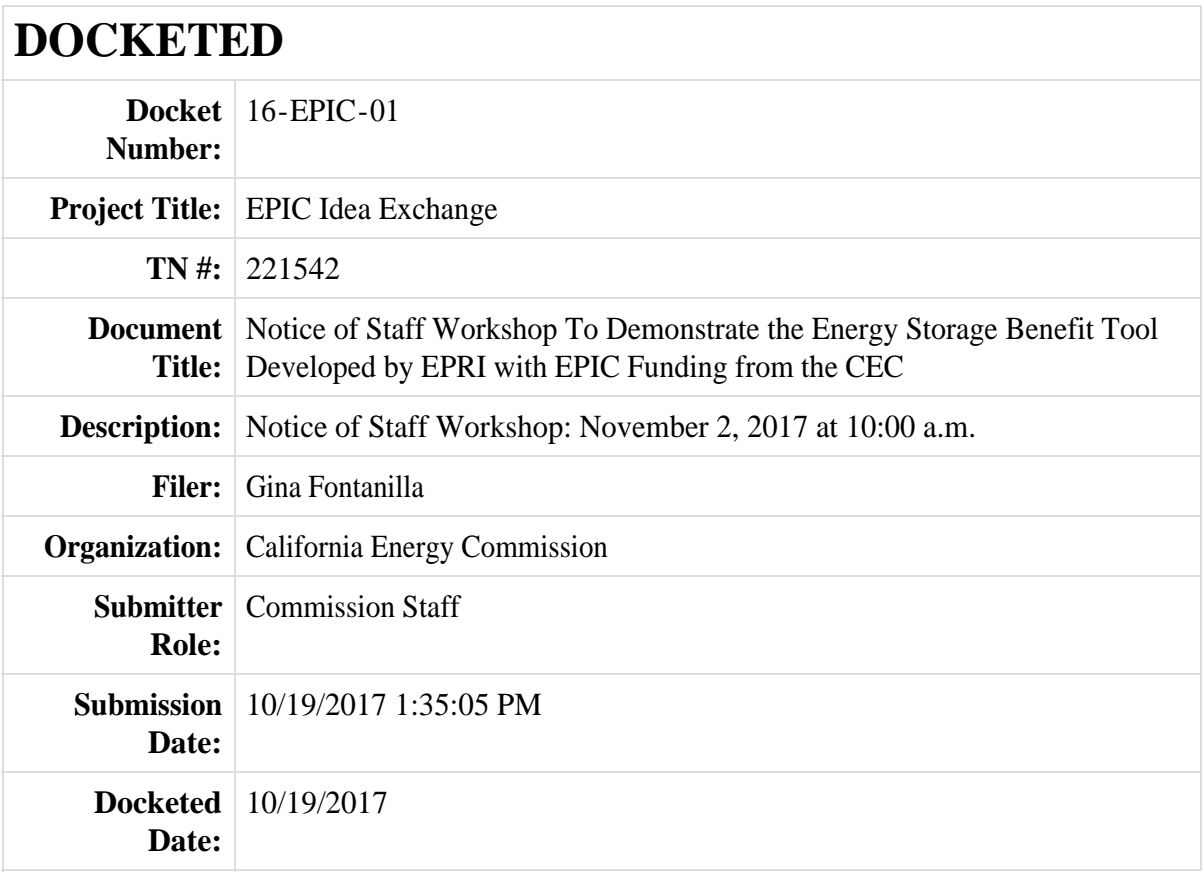

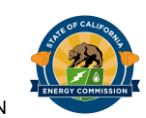

In the matter of:

California Energy Storage

\_\_\_\_\_\_\_\_\_\_\_\_\_\_\_\_\_\_\_\_\_\_\_\_\_\_\_\_\_\_\_\_\_\_\_

Docket No. 16-EPIC-01

STAFF WORKSHOP RE: Energy Storage

# **Notice of Staff Workshop:**

) ) ) )

# **To Demonstrate the Energy Storage Benefit Tool Developed by EPRI with EPIC Funding from the California Energy Commission**

The California Energy Commission Electric Program Investment Charge (EPIC) Program funded development of the energy storage software tool StorageVet™. The Energy Commission staff along with staff from the California Public Utilities Commission (CPUC) is hosting an energy technology information workshop to demonstrate the software tool:

> **Thursday, November 2, 2017** Beginning at 10:00 a.m. CALIFORNIA ENERGY COMMSSSION Art Rosenfeld Hearing Room 1516 Ninth Street Sacramento, CA 95814-5512

#### Remote Access Available by Computer or Phone via WebEx™ (Instructions below)

# **Background**

The Energy Commission will provide a public demonstration of the energy storage valuation software (StorageVET™). The workshop will allow participants to observe tool functionality, ask questions about the tool, and obtain instructions on how to request assistance when using the tool. The StorageVETTM tool was developed by Electric Power Research Institute (EPRI) with funding support from the Energy Commission under a previous EPIC Grant Funding Opportunity. The software tool is publicly available and is cloud-hosted. The tool was developed to help assess the value of prospective energy storage installations that are performing one of the use cases defined by the CPUC in Assembly Bill (AB) 2514 (Skinner, Chapter 469, Statutes of 2010) energy storage target activities. The modeling tool is capable of assessing value streams of energy storage projects on a consistent basis. The StorageVET™ evaluation software was designed to objectively and transparently evaluate costs and benefits of highly diverse energy storage technologies in a specific set of field applications. Its

purpose is to help facilitate consistent communication among stakeholders and guide interested parties in making decisions by providing insight into the optimized costeffectiveness of energy storage projects with respect to usage, technology type, size, use case, and desired location.

### **Agenda**

After a brief introduction by the Energy Commission and CPUC Staff, the EPRI team will provide an overview on how the StorageVET™ tool is designed and go through a detailed demonstration on how the tool works. The EPRI team will also explain to workshop participants how to obtain access to the software tool to allow them to use the tool later for their own systems. There is no fee or license required to use the StorageVET™ tool. This workshop is expected to last up to three hours, depending on the number of participant questions.

#### Additional information:

Interested parties can receive more information on the StorageVETTM software tool at the web site: [www.storageVET.com](http://www.storagevet.com/) or by emailing [storagevet@epri.com.](mailto:storagevet@epri.com)

## **Public Comment**

**Oral comments:** The Energy Commission will accept oral comments during the workshop. Comments may be limited to three minutes per speaker depending on the number of commenters desiring to speak. Any comments will be included in the workshop summary.

**Written comments:** This workshop is using an electronic commenting system for submitting written comments. Stakeholders wishing to submit comments should complete the form provided on the EPIC docket webpage at: [https://efiling.energy.ca.gov/Ecomment/Ecomment.aspx?docketnumber=16-EPIC-01.](https://efiling.energy.ca.gov/Ecomment/Ecomment.aspx?docketnumber=16-EPIC-01)

Written comments should be submitted by 5:00 p.m. on November 16, 2017. All written comments will become part of the public record of this proceeding.

You may also include general comments in the box titled "Comment Text" or attach a file with your comments. Attached comments must be in a Microsoft® Word (.doc, .docx) or Adobe® Acrobat® (.pdf) formatted file.

The Energy Commission encourages use of its electronic commenting system, but written comments may also be submitted by e-mailing them to the Dockets Office, or by U.S. Mail to:

California Energy Commission Dockets Office, MS-4 Re: Docket No. 16-EPIC-01 1516 Ninth Street Sacramento, CA 95814-5512

If you choose not to use the electronic filing system, please include the docket number 16-EPIC-01 on any e-mailed or written comments. Comments may be e-mailed to [docket@energy.ca.gov.](mailto:docket@energy.ca.gov)

Please note that your electronic, e-mailed, written and oral comments, attachments, and associated contact information (for example, address, phone, and e-mail) become part of the viewable public record. Additionally, this information may become available via Google, Yahoo, and other search engines.

# **Public Adviser and Other Commission Contacts**

The Energy Commission's Public Adviser's Office provides the public assistance in participating in Energy Commission proceedings. If you want information on how to participate in this forum, please contact the Public Adviser, Alana Mathews, at [PublicAdviser@energy.ca.gov](mailto:PublicAdviser@energy.ca.gov) or (916) 654-4489, or toll-free at (800) 822-6228.

If you have a disability and require assistance to participate, please contact Poneh Jones at [poneh.jones@energy.ca.gov](mailto:poneh.jones@energy.ca.gov) or (916) 654-4425 at least five days in advance.

Media inquiries should be sent to the Media and Public Communications Office at [mediaoffice@energy.ca.gov](mailto:mediaoffice@energy.ca.gov) or (916) 654-4989.

If you have questions on the subject matter of this meeting, please contact Mike Gravely at [Mike.Gravely@energy.ca.gov](mailto:Mike.Gravely@energy.ca.gov) or (916) 327-1370.

# **Remote Attendance**

#### **To join a meeting:**

VIA COMPUTER: Go to

[https://energy.webex.com/energy/onstage/g.php?MTID=ed5158c249d95b9ab5dfaf6f06](https://energy.webex.com/energy/onstage/g.php?MTID=ed5158c249d95b9ab5dfaf6f0601dcf34) [01dcf34](https://energy.webex.com/energy/onstage/g.php?MTID=ed5158c249d95b9ab5dfaf6f0601dcf34)

Thursday, November 2, 2017 10:00 a.m. Meeting password: This event does not require a password.

Alternatively, VIA COMPUTER: Go to [https://energy.webex.com](https://energy.webex.com/) and enter the unique meeting number 927 910 317. When prompted, enter your name (if applicable). A password is not necessary to join the meeting.

The "Join Conference" menu will offer you a choice of audio connections:

- 1. To call into the meeting: Select "I will call in" and follow the on-screen directions.
- 2. International Attendees: Click on the "Global call-in number" link.
- 3. To have WebEx call you: Enter your phone number and click "Call Me." If you are on an extension, use option 1, above.
- 4. To listen over the computer: If you have a broadband connection, and a headset or a computer microphone and speakers, you may use VolP (Internet audio) by going to the Audio menu, clicking on "Use Computer Headset," then "Call Using Computer."

VIA TELEPHONE ONLY (no visual presentation): Call 1-866-469-3239 (toll-free in the U.S. and Canada). When prompted, enter the unique meeting number 927 910 317. International callers may select their number from [https://energy.webex.com/energy/globalcallin.php.](https://energy.webex.com/energy/globalcallin.php)

VIA MOBILE ACCESS: Access to WebEx meetings is available from your mobile device. To download an app, go to [www.webex.com/products/web-conferencing/mobile.html.](http://www.webex.com/products/web-conferencing/mobile.html)

If you have difficulty joining the meeting, please call the WebEx Technical Support number at 1-866-229-3239.

## **Availability of Documents**

Documents and presentations for this meeting will be available online at:

<http://www.energy.ca.gov/research/epic/>

Laurie ten Hope Deputy Director

Mail Lists: EPIC listserv Research listserv Distgen listserv Electricity listserv Renewable listserv